# Типизированные файлы

### **Назначение записей.**

**Тип данных Запись (Record) используется в тех случаях, когда необходимо обрабатывать структурированные данные, которые описывают несколько различных свойств объекта.**

**Например, нам надо использовать следующие данные про наших друзей:**

- **1. Фамилия**
- **2. Имя**
- **3. Адрес**
- **4. Телефон**

**Эти данные имеют разный тип. Но из них можно составить структурированный тип данных – запись.**  **Описание типа данных Record**

 **type имя записи = record имя поля 1 : тип поля1; - - имя поля n : тип поля n ; end; Например:**

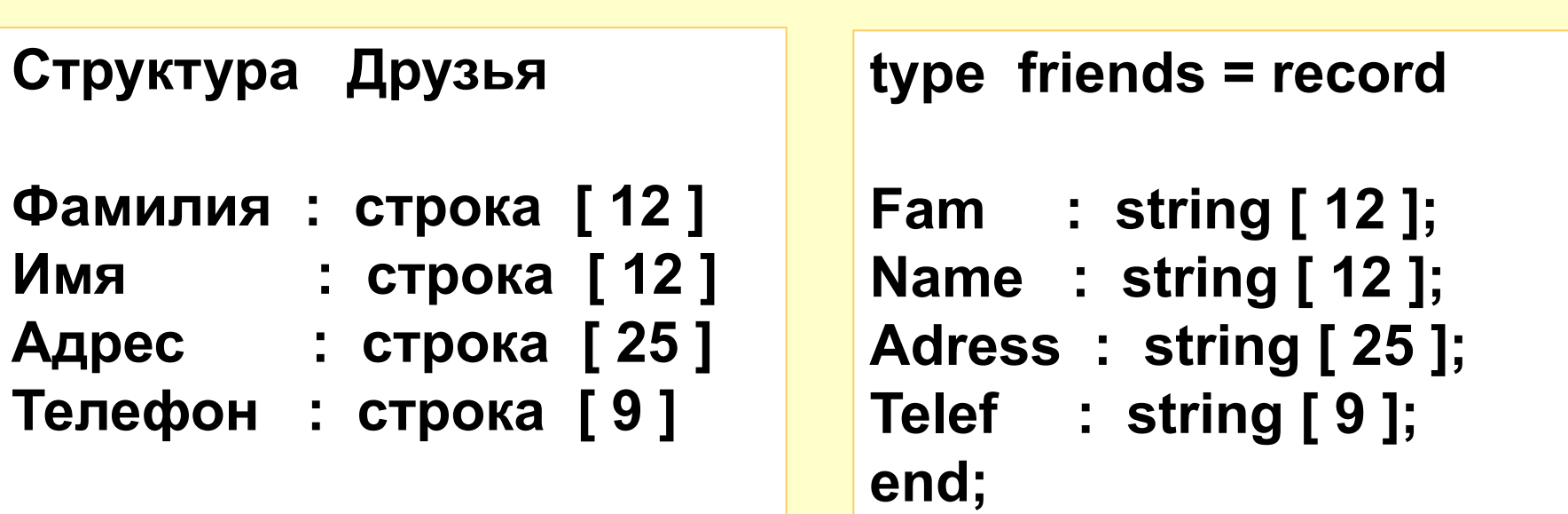

## **Составные имена полей**

**С полями, входящими в запись, можно выполнять те же действия, что и с обычными переменными соответствующего типа. Для обращения к полям записи используют составные имена, части которых разделены точкой: имя записи.имя поля**

**Friends.Fam - фамилия друга Friends. Telef - телефон друга**

**Составные имена могут участвовать в выражениях как обычные переменные: Friends.Telef:='123-45-67';** 

# **Работа с элементами записи: Использование команды присоединения With**

Составные имена довольно громоздки.

Чтобы иметь возможность обращаться непосредственно к самому пою в записи, используют команду **With**

### **Например:**

**With имя записи do begin действия с полями end;**

**With drug do begin writeln ( 'фамилия'); readln ( fam ); writeln ('имя'); readln ( name); tel := '276-90-90' end;** 

**Использование записей в типизированных файлах.**

- **1. В разделе описания типов задать тип данных Record**
- **2. В разделе описания переменных объявить переменную этого типа и файл такого типа.**
- **3. В программе сформировать запись в заданную переменную и потом целиком записать ее в файл.**
- **4. При чтении из файла информацию считывать в эту переменную.**

### **Задание № 1**

**Написать программу, которая создает типизированный файл содержащий информацию о друзьях, и потом выводит эту информацию на экран из файла. Количество друзей должно запрашиваться в начале программы.**

```
Program Druzya;
uses crt;
type friends = record
      Fam, Name : string[ 12 ];
      Date : string[ 8 ];
      Adress : string[ 50 ];
      Tel : string[ 9 ]
   end;
Var drug : friends;
      f : file of friends;
      i,n : integer;
Begin
Clrscr;
assign (f, 'friends.pas');
{ Создание файла }
Rewrite ( f );
write ('Укажите количество друзей ');
readln (n);
```

```
for i:=1 to n do
   begin
      with drug do
         begin
          writeln ('Введите фамилию ',i,'-го друга ');
          readln (Fam);
          writeln ('Введите имя ',i,'-го друга ');
          readln (name);
          writeln 'Введите адрес ',i,'-го друга ');
       readln (Adress);
          writeln ('Введите телефон ',i,'-го друга ');
          readln (Tel);
         end;
      write (f, drug);
   end;
close ( f );
```

```
writeln('Вывод из файла: ');
reset ( f );
while not(eof(f)) do
   begin
     read (f, drug);
     with drug do
         begin
          writeln (Fam);
          writeln (Name);
          writeln (Adress);
          writeln (Tel);
         end;
     writeln;
     end;
   end;
close ( f ); readln; end.
```
# **Задачи для самостоятельной работы:**

- 1) Написать программу, которая при первом запуске создает файл F записей, а при повторных запусках эта программа дописывает в этот файл следующую информацию: фамилия, имя, год рождения, рост и вес.
- 2, а) Написать программу, которая считывает файл F созданный в предыдущей программе и выводит на экран данные по фамилиям, первые буквы которых A, Б или В.
- 2, б) Написать программу, которая сортирует записи в файле F по алфавиту по фамилиям.
- 2, в) Написать программу, которая в файле находит самого высокого человека и выводит его данные.